# Quick Start Leitfaden **Medicart mit Powered Back Pack und optionaler USB-Schloss**

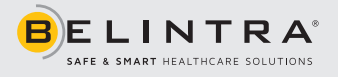

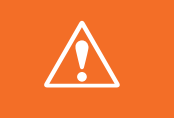

**Schließen Sie das Powered Back Pack unmittelbar vor dem Gebrauch mit dem mitgelieferten Spiralkabel an das Stromnetz an und lassen Sie den Akku aufladen, bis die LED-Anzeige nicht mehr blinkt (100%).**

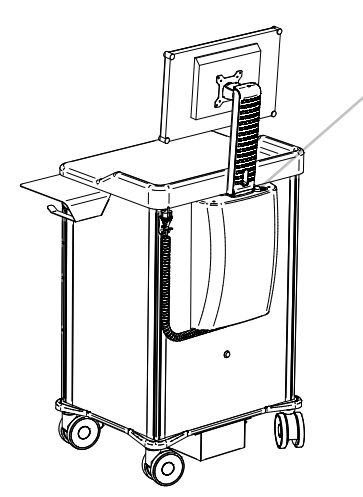

Der eingebaute PC kann mit dem Ein- / Ausschalter ICT auf der Rückseite des Medicart gestartet werden.

- Drücken Sie kurz den Druckknopf, die weiße LED leuchtet und das Gerät ist eingeschaltet.
- Gerät ausschalten: Taste erneut kurz drücken.
- Die weiße LED blinkt und der PC wird heruntergefahren.
- Das Gerät schaltet sich nach 30 Sekunden aus.
- So zwingen Sie das Gerät und den PC zum Ausschalten: Halten Sie die Taste 3 Sekunden lang gedrückt.

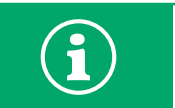

**Die Batterie LED-Anzeige brennt weiter, selbst wenn der Hauptschalter ausgeschaltet wurde. Die LED-Anzeige geht nur aus, wenn der Medicart aufgrund einer zu geringen Batterieladung in den Standby-Modus geht.**

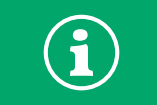

**Über das USB-gesteuerte Schloss wird der Medicart zu- und aufgeschlossen. Dabei legt Ihr Systemadministrator fest, auf welche Art und Weise dies erfolgen soll.**

## ❱❱❱ Batterieladestandanzeige

Das Niedrigspannungssystem des Medicart zeigt über eine an der Oberseite des Wagens angebrachte LED-Anzeige und die Battery Monitor-App auf dem Desktop des PCs (nur wenn die Anwendung installiert wurde) den Batterieladestand an.

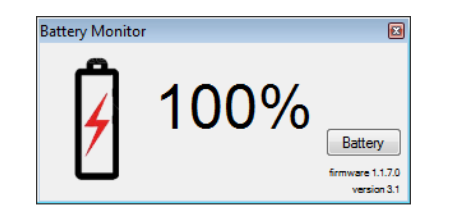

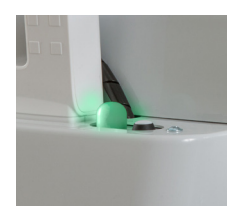

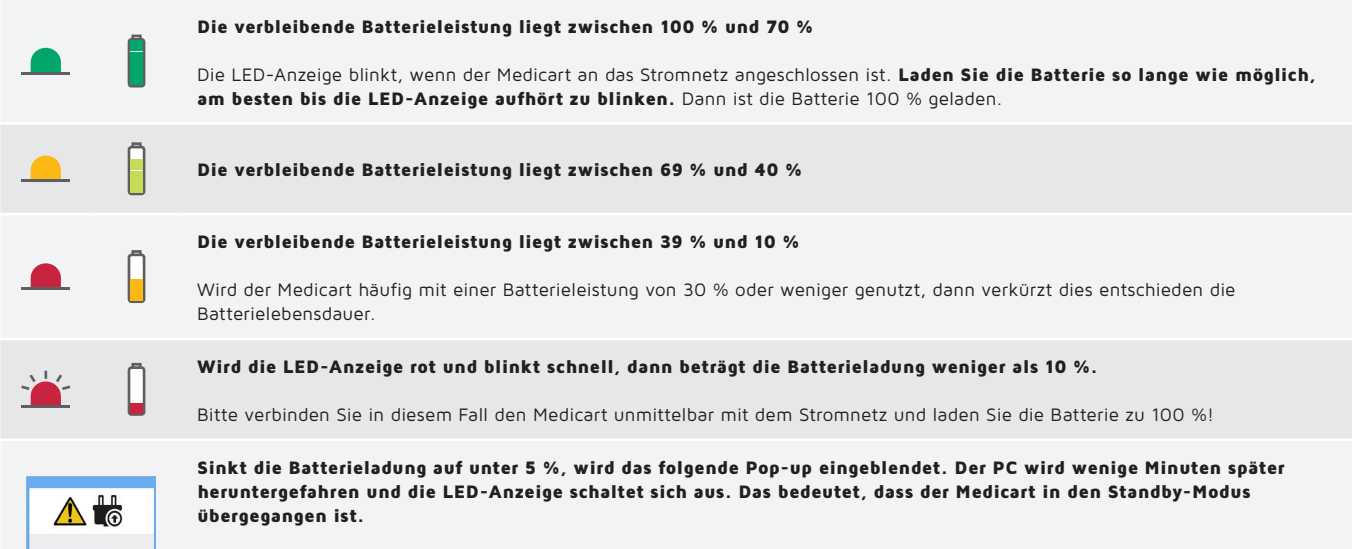

Bitte verbinden Sie in diesem Fall den Medicart unmittelbar mit dem Stromnetz und laden Sie die Batterie zu 100 %!

## ❱❱❱ Notöffnung Schloss

Lässt sich das Schloss nicht mehr öffnen, kann die Notöffnung genutzt werden. Hierfür den im Lieferumfang inbegriffenen Schlüssel und das Schloss an der Rückseite des Medicart verwenden.

#### 1. Altes System

2. Neues System

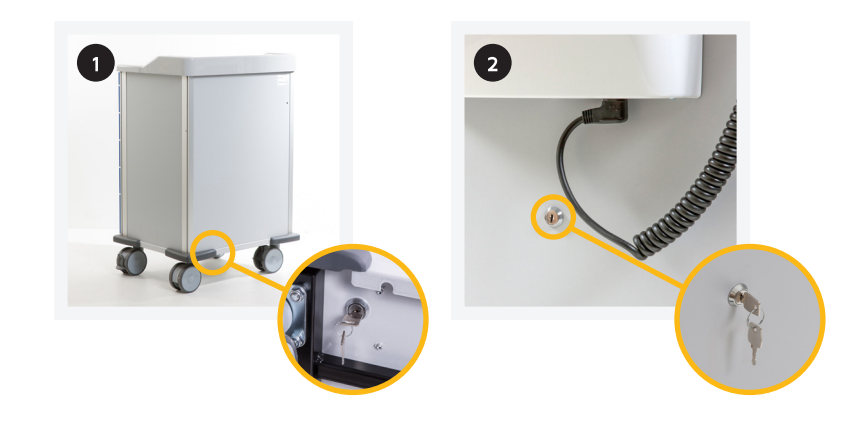

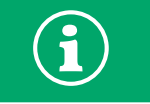

**Achtung: Die Notöffnung nur bei einem Defekt des Schlosses nutzen. Sobald das Schloss wieder funktioniert, muss die Notöffnung geschlossen werden.**

### ❱❱❱ Wichtige Hinweise für den Gebrauch den täglichen Gebrauch des Medicart

- Passen Sie beim Schieben des Wagens Ihre Geschwindigkeit an die Umgebungsbedingungen an. Um in unvorhergesehenen Situationen die Kontrolle über den Wagen zu behalten, darf mit ihm niemals schneller als in einem normalen Schritttempo (4 bis 5 km/Stunde) gefahren werden.
- Achten Sie darauf, dass beim Bewegen des Wagens keine Gegenstände lose auf dem Wagen liegen.
- Kontrollieren Sie, ob der Netzstecker aus der Steckdose entfernt wurde, bevor Sie mit dem Medicart losgehen. Nie am Kabel ziehen. Beim Entfernen des Netzkabels aus der Steckdose nicht das Kabel, sondern den Stecker festhalten.
- Verbinden Sie den Medicart so häufig wie möglich mit dem Stromnetz. Laden Sie die Batterie jeden Tag wieder auf 100 %.

Die vollständigen Hinweise finden Sie in der in der im Lieferumfang inbegriffenen Bedienungsanleitung oder auf das Downloadcenter über www.belintra.com/de/downloads.